## Secure Donation API

## Agenda

- JWT Node Libraries
- Encoding & Decoding the Tokens
- The Authenticate Route
- Securing the API with a JWT Strategy
- Testing the Secured API

#### jsonwebtoken **Public**

JSON Web Token implementation (symmetric and asymmetric)

An implementation of JSON Web Tokens.

This was developed against draft-ietf-oauth-json-web-token-08. It makes use of nodejws

### Install

\$ npm install jsonwebtoken

### **Usage**

#### jwt.sign(payload, secretOrPrivateKey, options, [callback])

(Asynchronous) If a callback is supplied, callback is called with the err or the JWT.

(Synchronous) Returns the JsonWebToken as string

payload could be an object literal, buffer or string. Please note that exp is only set if the payload is an object literal.

secretOrPrivateKey is a string or buffer containing either the secret for HMAC algorithms, or the PEM encoded private key for RSA and ECDSA.

options:

• algorithm (default: HS256)

• expires In: expressed in seconds or a string describing a time span rauchg/ms. Eg: 60, "2

#### **IWS** *public*

#### Implementation of JSON Web Signatures

This was developed against draft-ietf-jose-json-web-signature-08 and implements the entire spec except X.509 Certificate Chain signing/verifying (patches welcome).

There are both syncronous (jws.sign, jws.verify) and streaming (jws.createSign, jws.createVerify) APIs.

### Install

\$ npm install jws

### **Usage**

#### jws.ALGORITHMS

Array of supported algorithms. The following algorithms are currently supported.

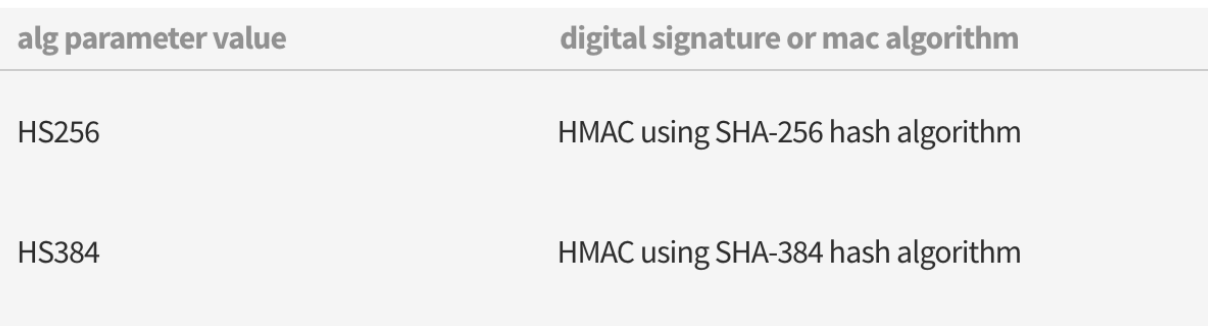

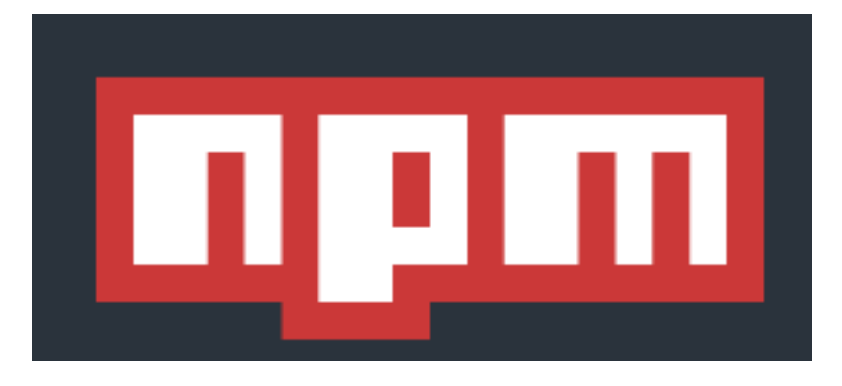

## npm install jsonwebtoken -save

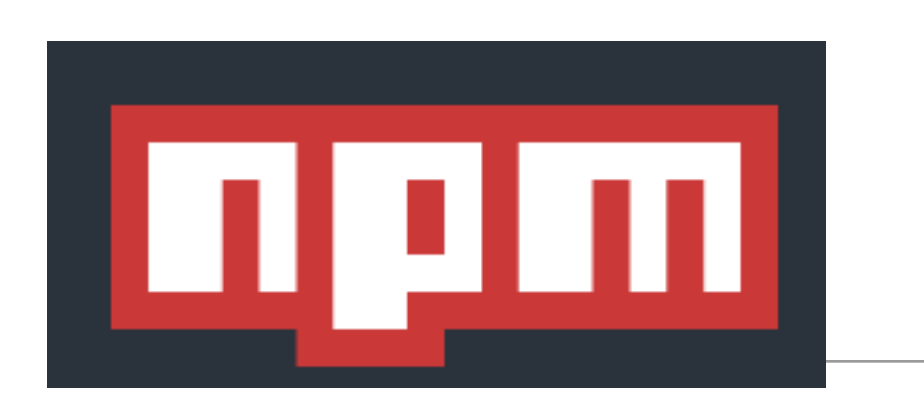

### hapi-auth-jwt2

Hapi.js Authentication Plugin/Scheme using JSON Web Tokens  $(JWT)$ 

## Hapi Auth using JSON Web Tokens (JWT)

The authentication scheme/plugin for Hapi.js apps using JSON Web Tokens

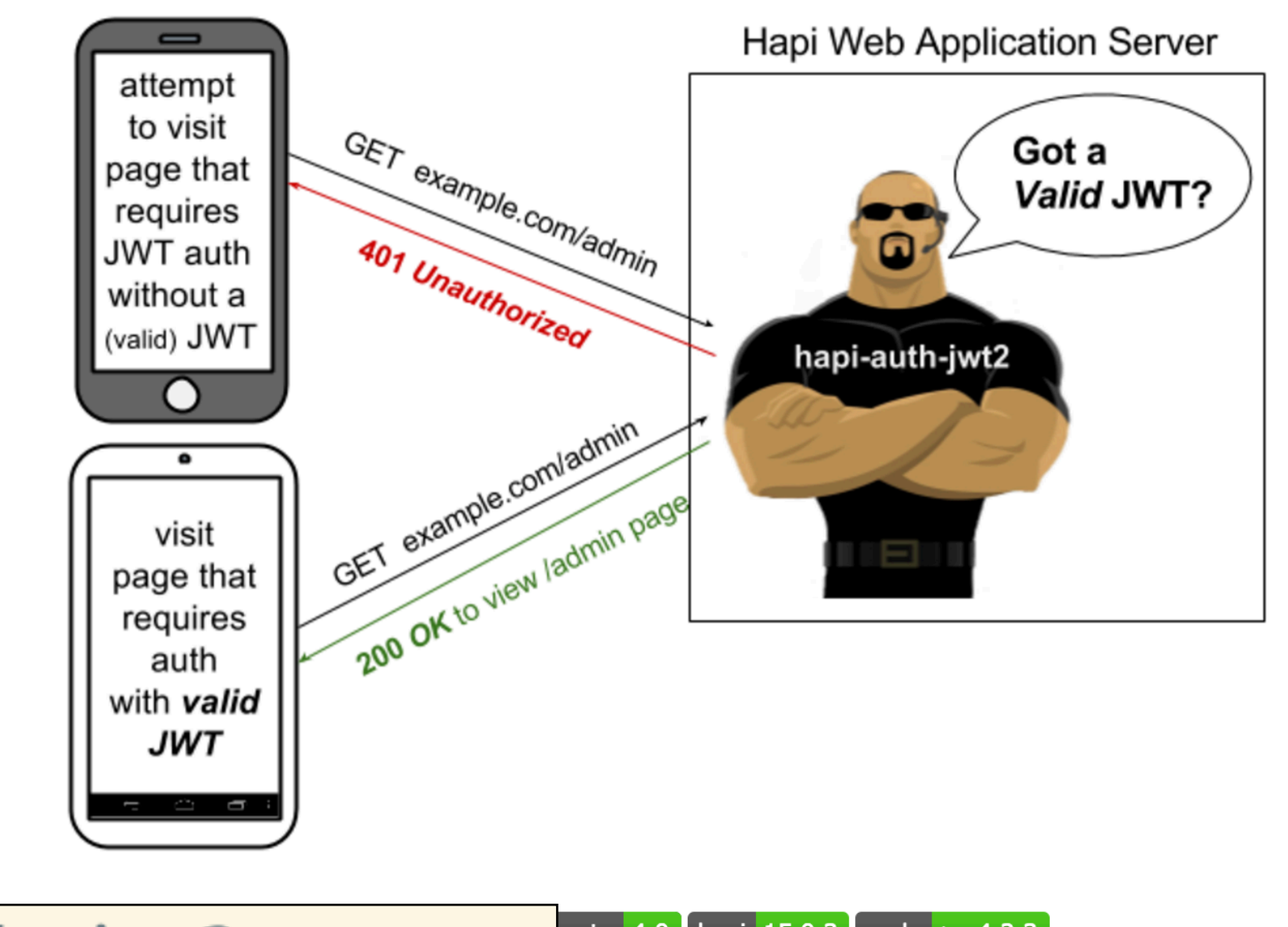

npm install hapi-auth-jwt2 -save

mate  $4.0$  hapi 15.0.3 node >=4.2.3  $\left| \text{es} \right|$  up to date npm v7.1.3

This node.js module (Hapi plugin) lets you use JSON Web Tokens (JWTs) for authentication in your Hapi.js web application.

# jsonwebtoken public

JSON Web Token implementation (symmetric and asymmetric)

An implementation of JSON Web Tokens.

- jwt.sign(payload, secretOrPrivateKey, options, [callback])
	- (Asynchronous) If a callback is supplied, callback is called with the err or the JWT.
	- (Synchronous) Returns the JsonWebToken as string
- payload could be an object literal, buffer or string.
- secretOrPrivateKey is a string the secret for HMAC

• algorithm (default: HS256)

expiresIn: expressed in seconds or a string describing a time span rauchg/ ms. Eg: 60, "2 days", "10h", "7d"

**options** 

- notBefore: expressed in seconds or a string describing a time span rauchg/ ms. Eg: 60, "2 days", "10h", "7d"
- audience
- issuer
- jwtid
- subject
- noTimestamp
- header

• Utility functions to generate Token

```
const jwt = require('jsonwebtoken');
exports.createToken = function (user) {
   const payload = {
     id: user._id,
     email: user.email,
   };
   const options = {
     algorithm: 'HS256',
     expiresIn: '1h',
   };
   return jwt.sign(payload, 'secretpasswordnotrevealedtoanyone', options);
};
```
 $\cdot$  Encode user database ID + email

# Utility functions to decode Token

```
const jwt = require('jsonwebtoken');
exports.decodeToken = function (token) {
   const userInfo = {};
   try {
     var decoded = jwt.verify(token, 'secretpasswordnotrevealedtoanyone');
     userInfo.userId = decoded.id;
     userInfo.email = decoded.email;
   } catch (e) {
 }
   return userInfo;
};
```
• Recover the user database  $ID + e$  mail

## Authenticate API Route

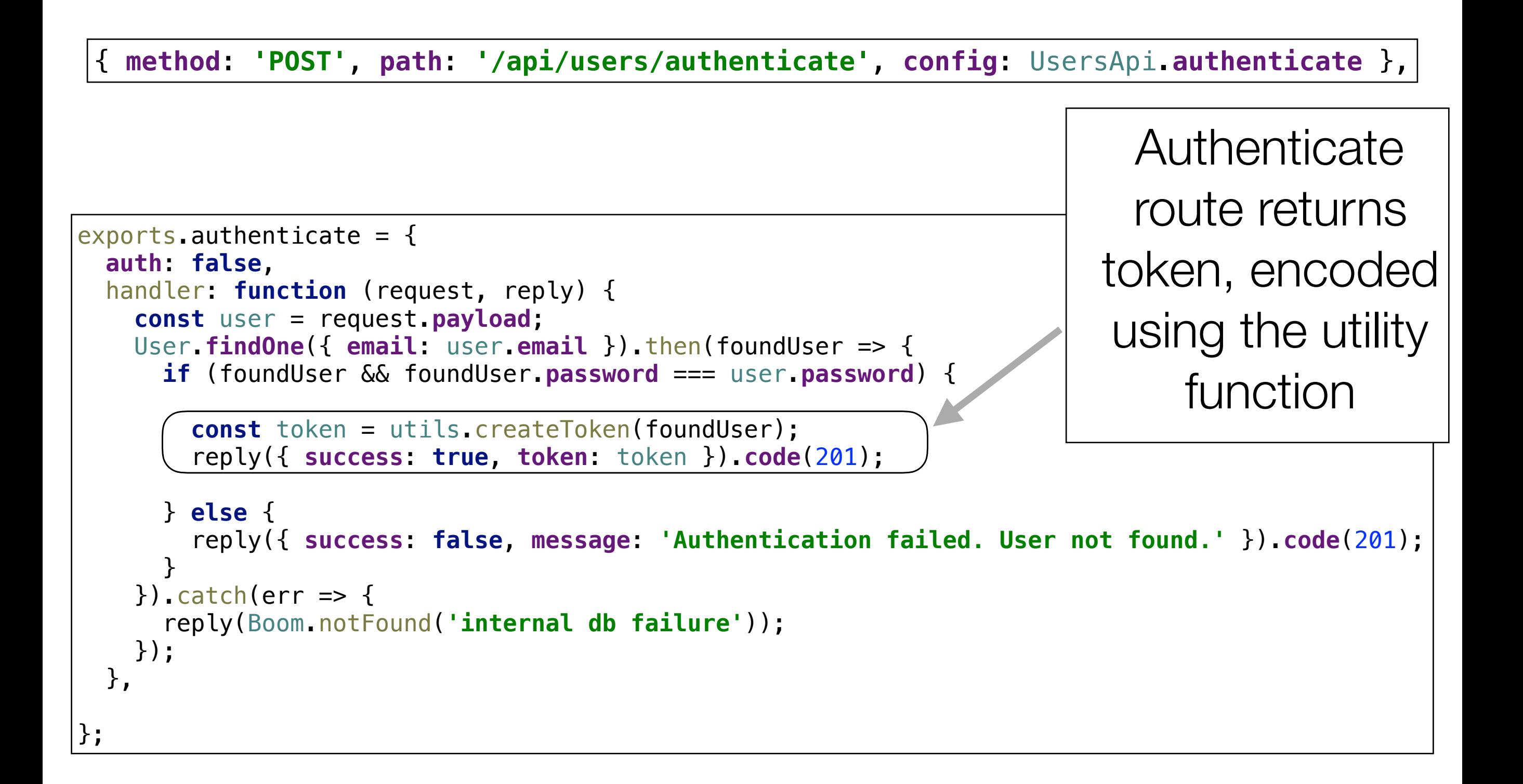

# Hapi Security Strategy : Cookies

- 'Standard' strategy specifies range or parameters, including:
	- password for securing cookie
	- cookie name
	- time to live (expiry)
- All routes are now 'guarded' by default, cookie based authentication mechanism

```
... 
server.auth.strategy('standard', 'cookie', {
   password: 'secretpasswordnotrevealedtoanyone',
   cookie: 'donation-cookie',
   isSecure: false,
 ttl: 24 * 60 * 60 * 1000,
});
server.auth.default({
   strategy: 'standard',
}); 
...
```
# Annotating Routes

• All routes are 'guarded' by default, cookie based authentication mechanism

**...** server.**auth**.**default**({ **strategy**: **'standard'**, }); ...

• Any attempt to visit a route will be rejected unless valid cookie detected.

• Some routes are publicly available (signup or login)

```
...
exports.signup = {
   auth: false,
   handler: function (request, reply) {
     reply.view('signup', { title: 'Sign up for Donations' });
   },
};
exports.login = {
   auth: false,
   handler: function (request, reply) {
     reply.view('login', { title: 'Login to Donations' });
   },
};
...
```
# Hapi Security Strategy : JWT

- Install additional strategy 'jwt' to be used for the API routes.
- Specifies private key + crypto algorithms

```
server.auth.strategy('jwt', 'jwt', {
   key: 'secretpasswordnotrevealedtoanyone',
   validateFunc: utils.validate,
   verifyOptions: { algorithms: ['HS256'] },
});
```
• Specifies **validateFunc** - which will be invoked to validate the token prior to triggering a route.

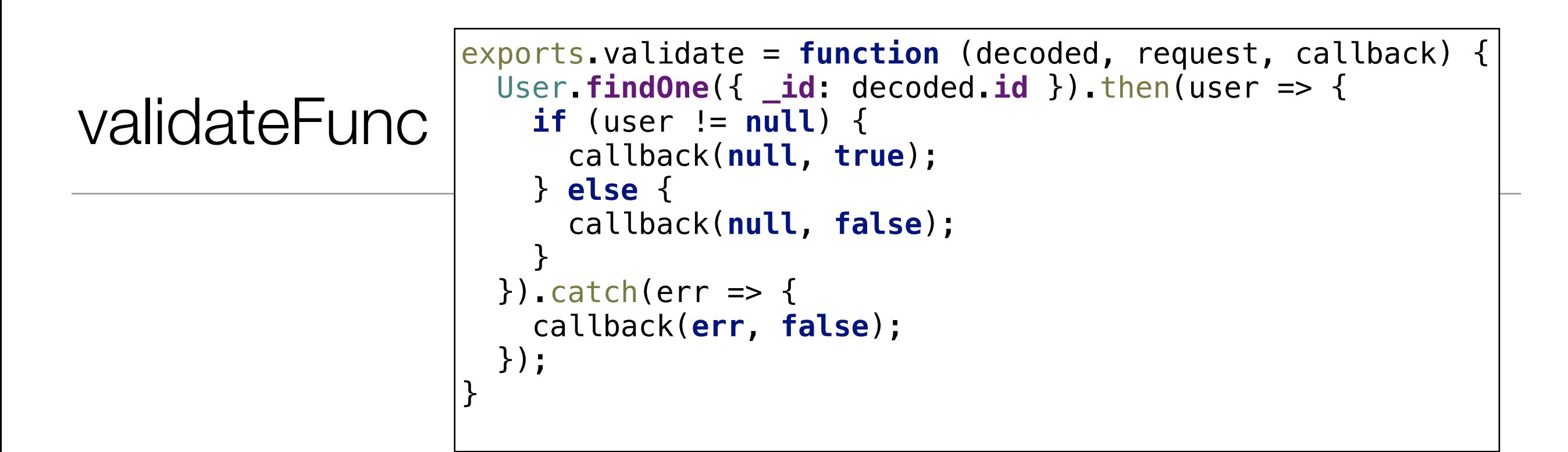

- Invoked on routes marked with the 'jwt' strategy.
- Passed a decoded token
- Check to see if ID in token  $==$  valid id in the database
- Invoked callback with err, true/false

—> This will determine if route can be invoked

# All API Routes given JWT Strategy

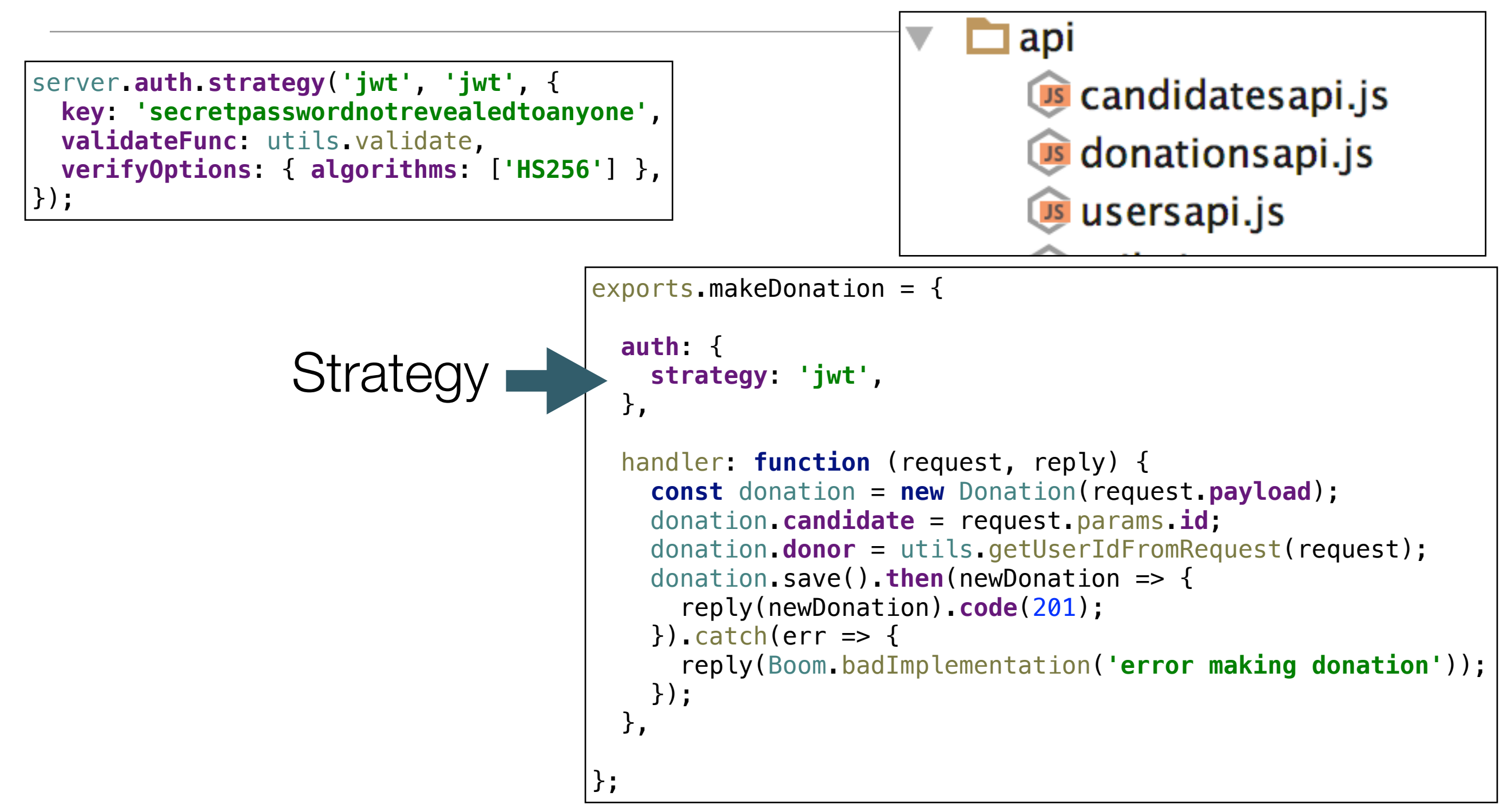

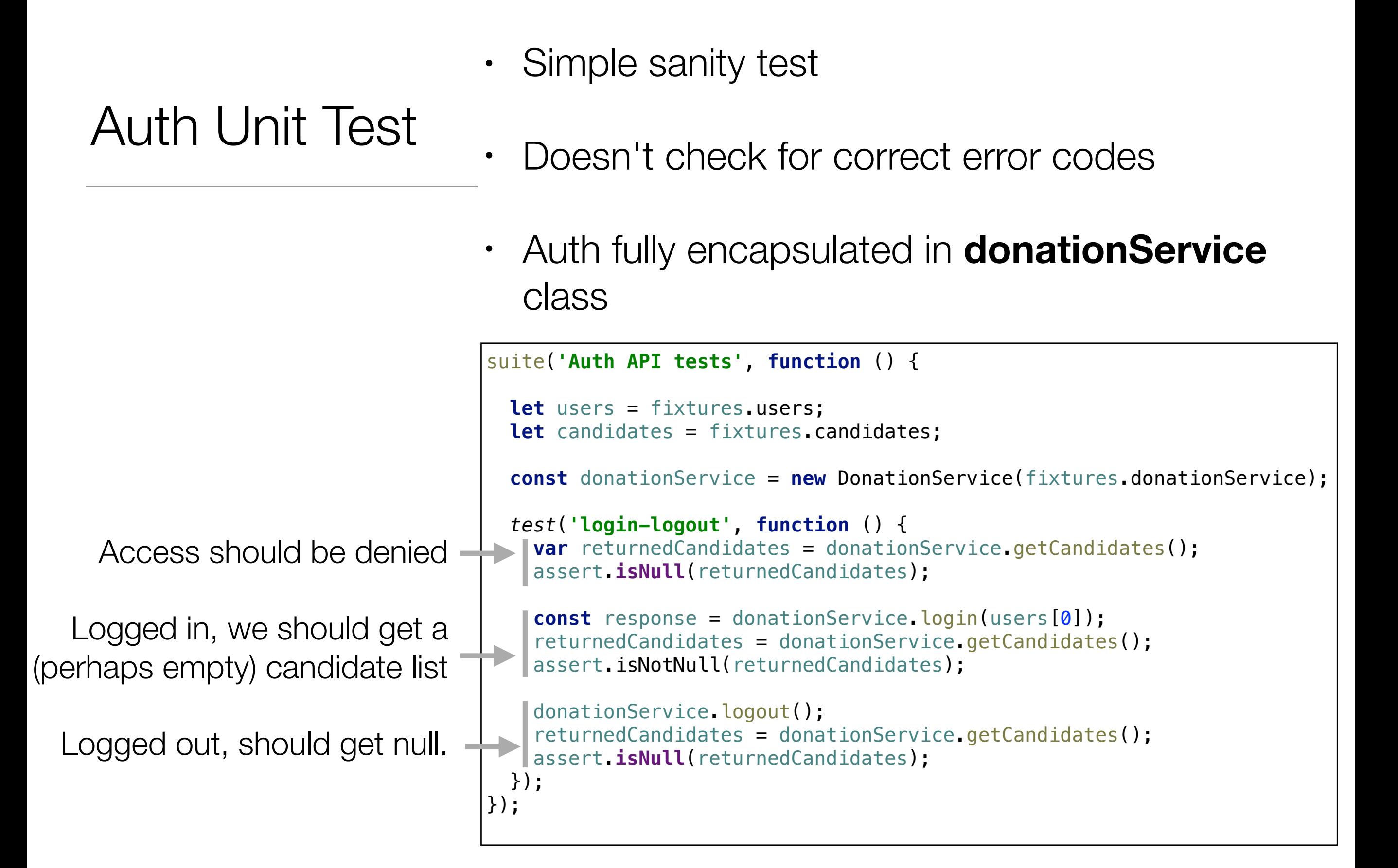

## **DonationService**

```
class DonationService {
   ...
   login(user) {
     return this.httpService.setAuth('/api/users/authenticate', user);
   }
   logout() {
     this.httpService.clearAuth();
   }
 ...
}
```
- New functions **login** and **logout**
- These defer to **setAuth** and **clearAuth** functions in **SyncHttpService**

## SyncHttpService - setAuth() & clearAuth()

- Post the user credentials to the service
- If success (201), then recover the token
- Store the Token in **authHeadder** attribute
- Clear the header in **clearAuth**

```
class SyncHttpService {
   constructor(baseUrl) {
     this.baseUrl = baseUrl;
     this.authHeadder = null;
   }
   setAuth(url, user) {
     const res = request('POST', this.baseUrl + url, { json: user });
     if (res.statusCode == 201) {
       var payload = JSON.parse(res.getBody('utf8'));
       if (payload.success) {
         this.authHeadder = { Authorization: 'bearer ' + payload.token, };
         return true;
       }
     }
     this.authHeadder = null;
     return false;
   }
   clearAuth() {
     this.authHeadder = null;
   }
... 
}
```
## **SyncHttpService**

```
class SyncHttpService {
   constructor(baseUrl) {
    this.baseUrl = baseUrl;
    this.authHeadder = null;
   }
  get(url) {
    var returnedObj = null;
    var res = request('GET', this.baseUrl + url, { headers: this.authHeadder });
    if (res.statusCode < 300) {
       returnedObj = JSON.parse(res.getBody('utf8'));
     }
     return returnedObj;
   }
  post(url, obj) {
    var returnedObj = null;
    var res = request('POST', this.baseUrl + url, { json: obj, headers: this.authHeadder });
    if (res.statusCode < 300) {
       returnedObj = JSON.parse(res.getBody('utf8'));
     }
     return returnedObj;
   }
  delete(url) {
    var res = request('DELETE', this.baseUrl + url, { headers: this.authHeadder });
     return res.statusCode;
   }
}
                                                     Remaining methods pass the
                                                      token (if present)
```